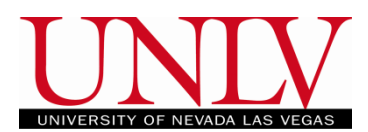

You may access your MyUNLV Degree Audit report any time by seeing your academic advisor or by logging into the Rebel Student Homepage.

1. Log into your Rebel Student Homepageby entering your NSHE ID and password

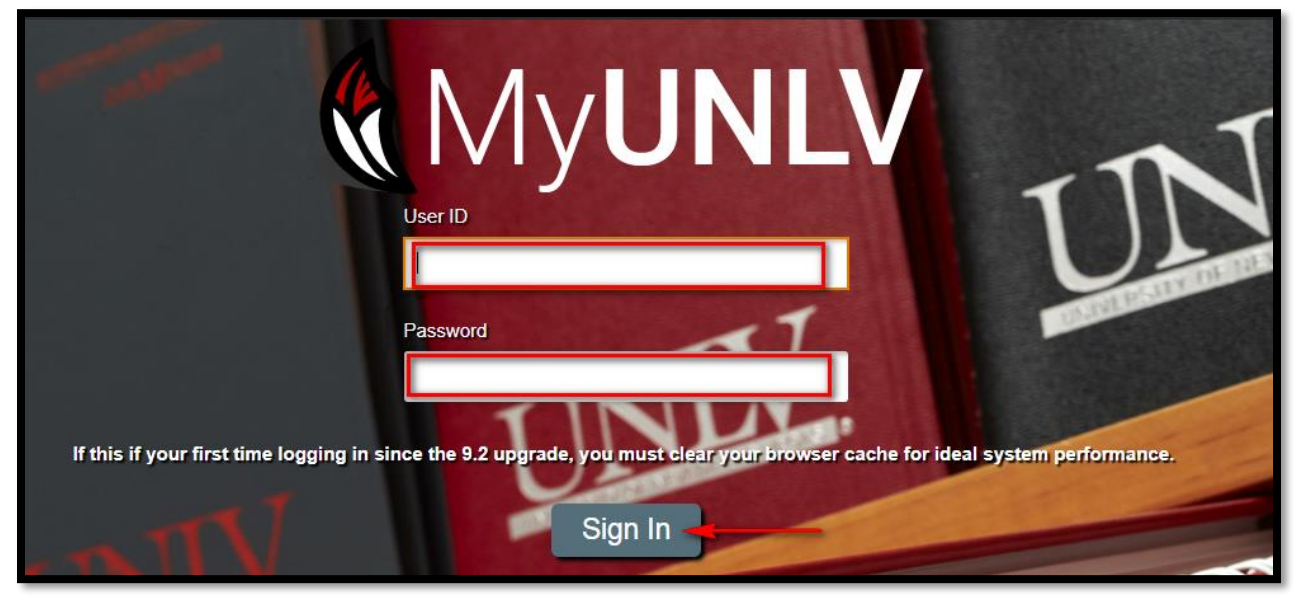

- a. If you are having trouble logging into your Student Center, contact OIT at 702-895-0777
- 2. Click on the Academic Progress Tile

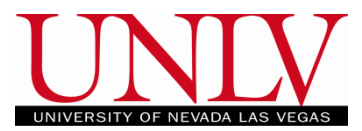

Office of the Registrar

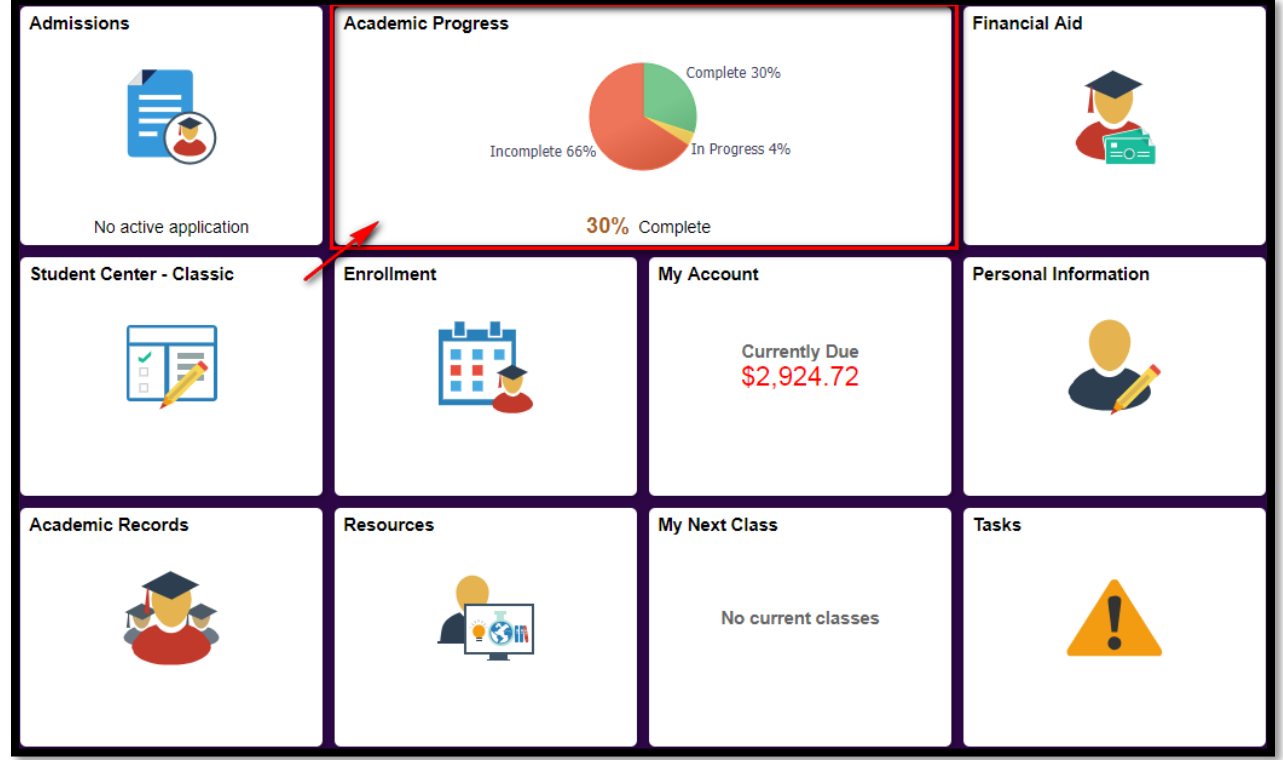

# a. Select Academic Progress from the menu on the left

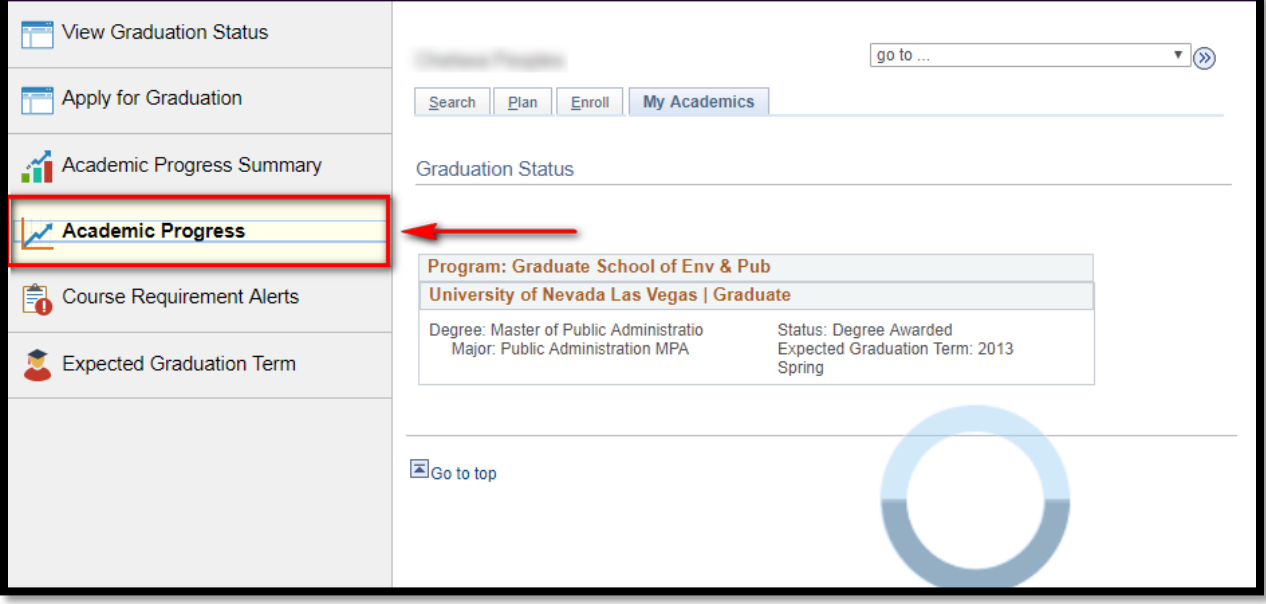

b. If you are using a mobile device you may have to expand the arrows by clicking the blue menu button

Office of the Registrar

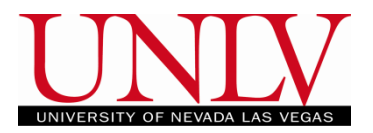

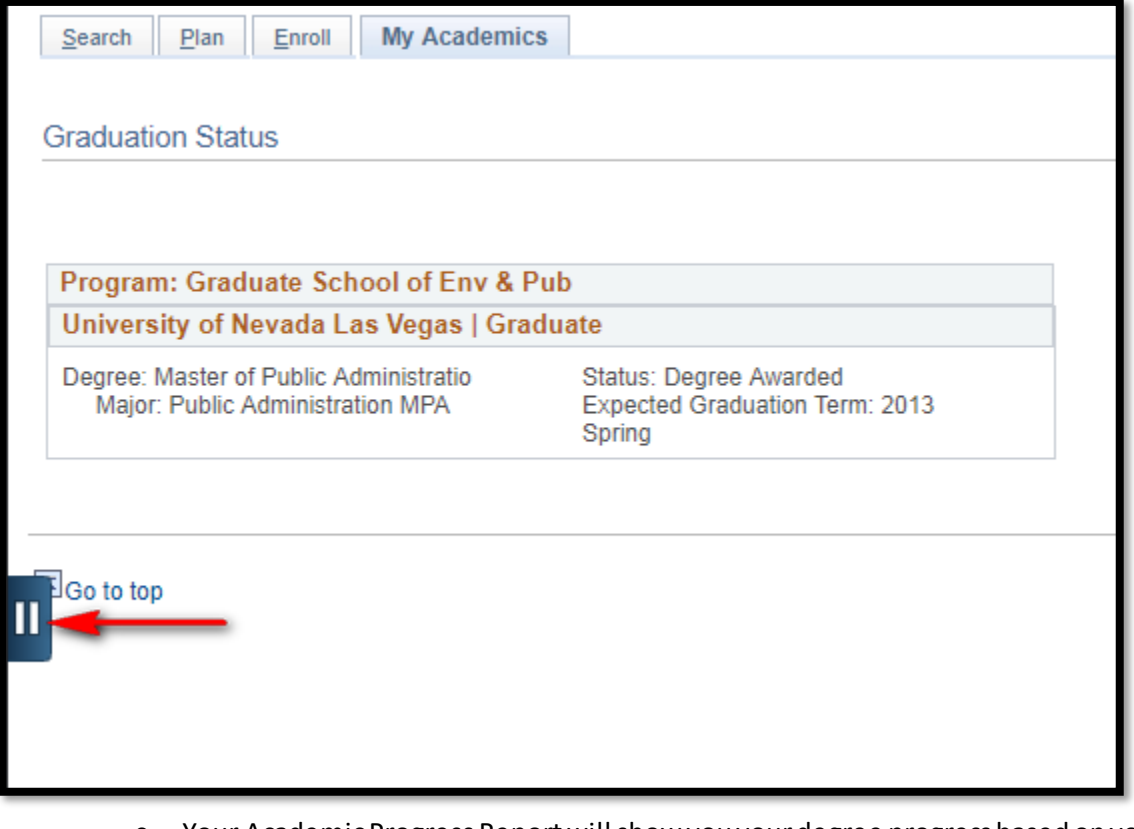

c. Your Academic Progress Report will show you your degree progress based on your current academic objective

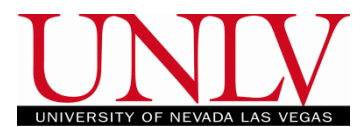

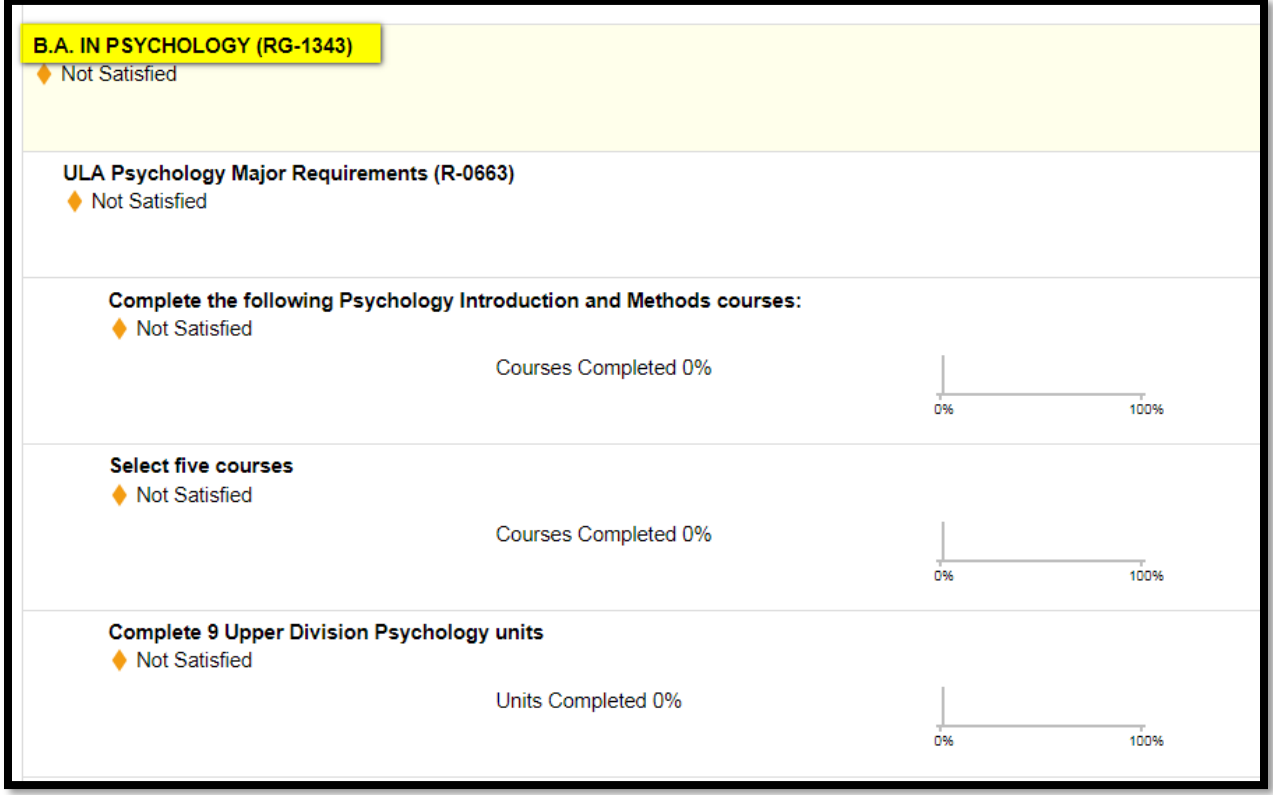

- i. If your major, minor, or concentration are not accurate, you should visit your academic advisor
- 3. Understanding Your Degree Audit
	- a. The Degree Audit shows the University, General Education, and your Major, Minor, and Concentration requirements you must complete in order to graduate

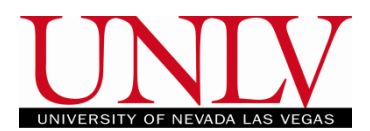

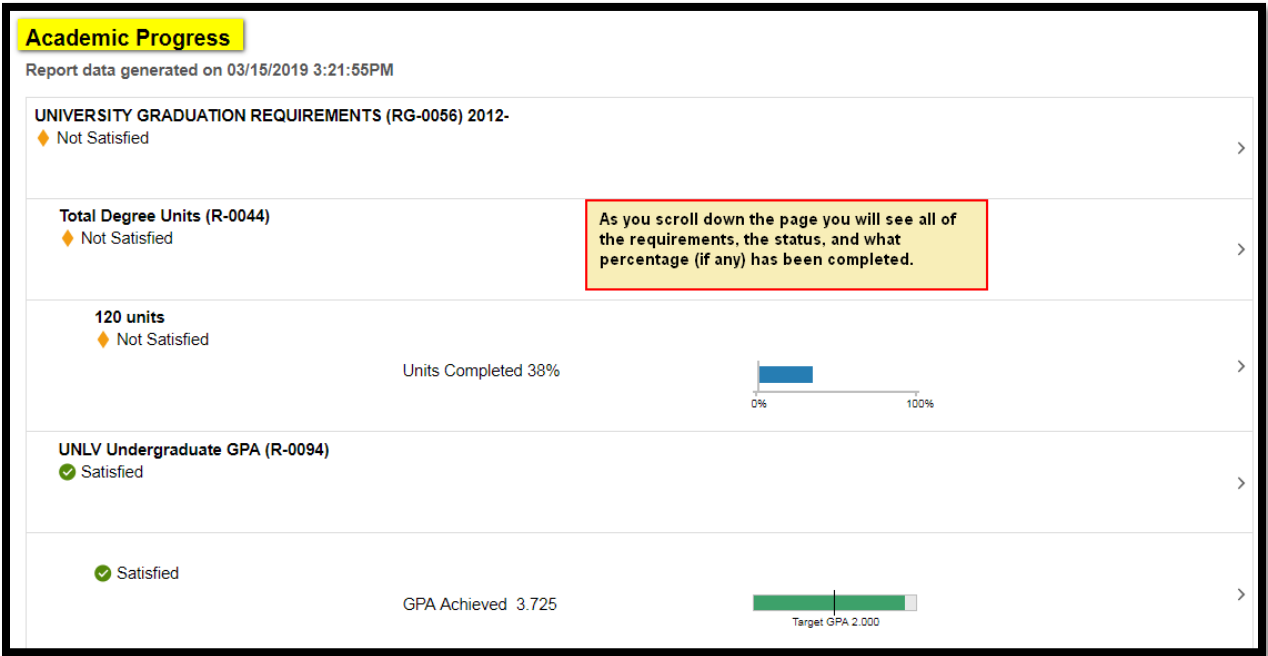

- b. The requirements are based on your Major, Minor, any concentrations (if any) and your catalog year
	- i. Contact your Academic Advisor with questions about the requirements under your current academic objective
- c. If you have not satisfied a requirement, you can select it and a description and a list of courses that will satisfy it

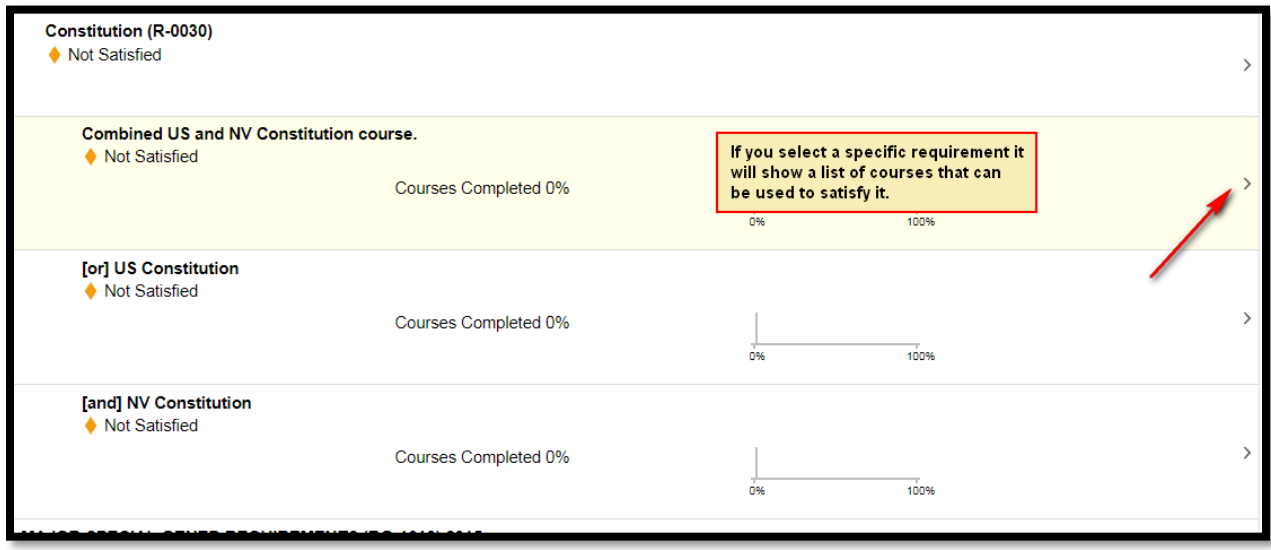

i. Selecting the item will tell you how many courses you need to select from the list and which courses you can select

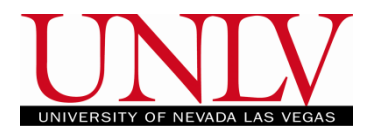

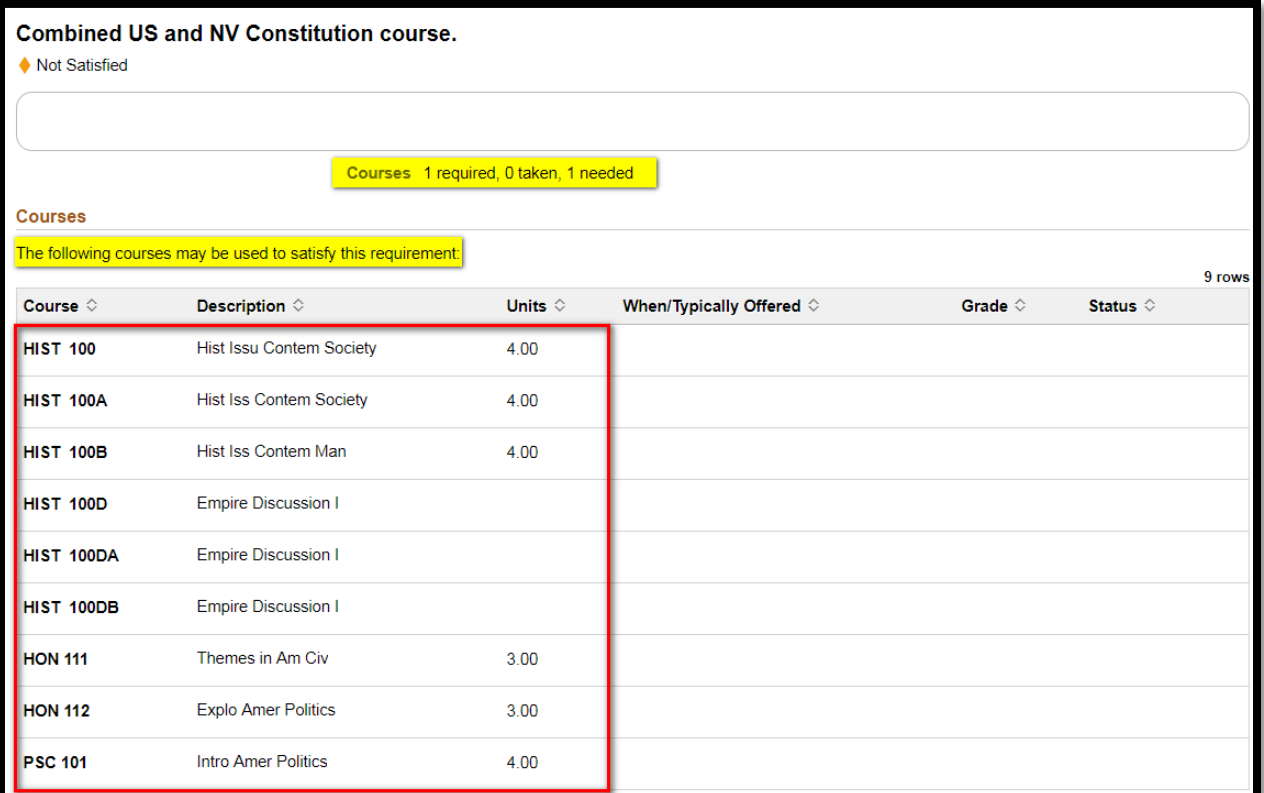

# d. If you have satisfied a requirement, it will be collapsed on the list even if the course is still in progress

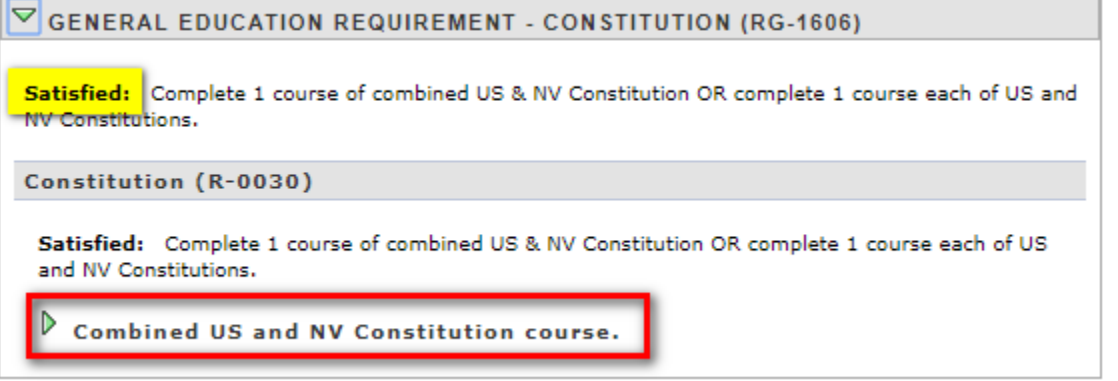

e. Requirements can be satisfied by UNLV coursework as well as transfer work that has been articulated to your account (view your Transfer Credit Report to see what has been articulated). Both transfer and UNLV courses will populate the Degree Audit where applicable

Office of the Registrar

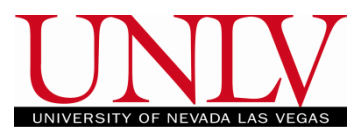

f. Courses will be listed with the term they were taken and the grade you earned (if applicable)

Office of the Registrar

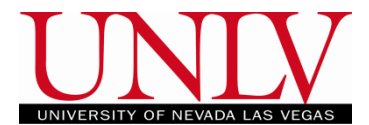

# $\triangledown$  GENERAL ELECTIVES (RG-0095)

Courses listed in General Electives are additional courses used to count toward your overall total units required for graduation. Please review the university requirements above or consult with your department for the total units required specific for your major.

**General Electives (R-0165)** 

 $\blacktriangleleft$ 

The following courses were used to satisfy this requirement:

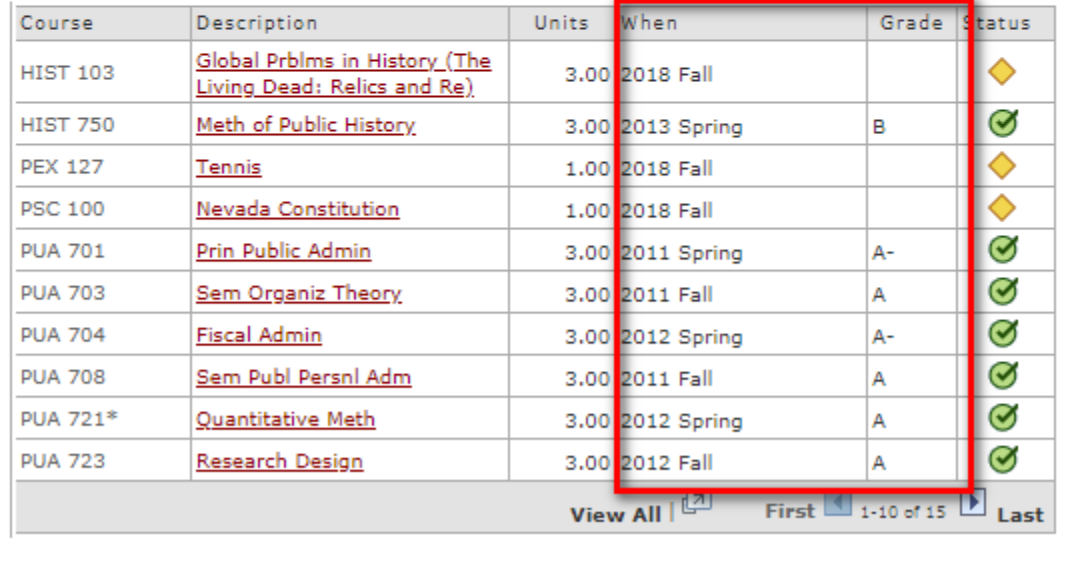

g. Courses that are in progress will be listed with a yellow diamond and will remain on your degree audit unless you drop/Audit/Fail the course

h. If you are ready to apply for graduation, contact your Academic Advisor. If you are on track to graduate, your Degree Audit should look like this once you enroll in your last term:

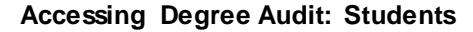

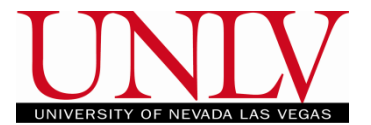

University of Nevada Las Vegas | Undergraduate

#### This report last generated on 05/17/2018 10:52AM

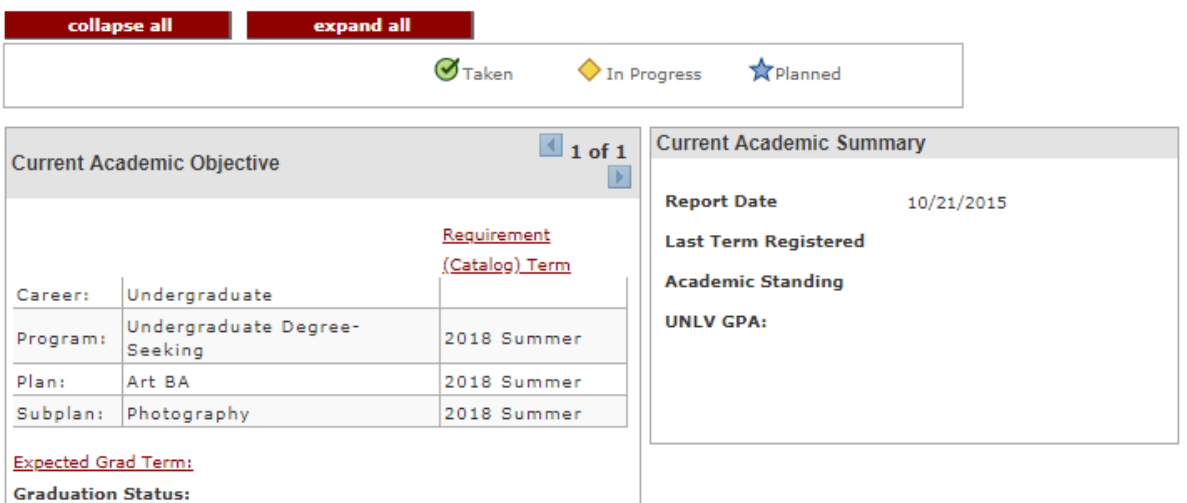

**Printer Friendly Page**  $\triangleright$  UNIVERSITY GRADUATION REQUIREMENTS (RG-0056) 2012- $\triangleright$  GENERAL EDUCATION REQUIREMENTS (RG-0047) 2016- $\triangleright$  GENERAL EDUCATION REQUIREMENT - CONSTITUTION (RG-1606)  $\triangleright$  MAJOR SPECIAL GENED REQUIREMENTS (RG-1610) 2015- $\triangleright$  GENERAL EDUCATION REQUIREMENT - MULTICULTURAL & INTERNATIONAL (RG-0059) 2016- $\triangleright$  B.A. IN GENERAL ART STUDIES - PHOTOGRAPHY CONCENTRATION (RG-0064)  $\triangleright$  GENERAL ELECTIVES (RG-0095)